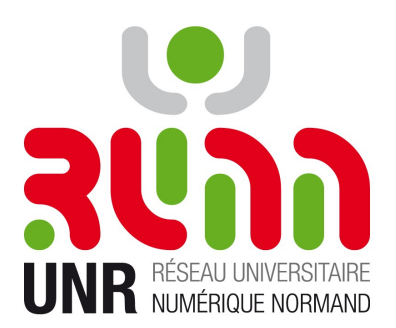

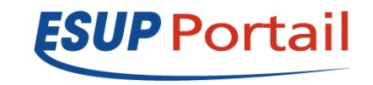

#### Nouveau Canal Stockage

#### Esup Portlet Stockage

Vincent Bonamy Jean-Pierre Tran

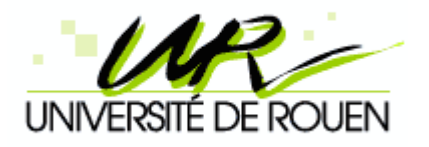

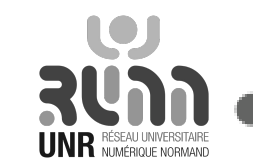

1 Février 2011 **Esup Portlet Stockage - EsupDay 11** 

- Un nouveau « canal stockage » ?
	- Motivations
	- Objectif global
	- Esup Portlet Stockage / canal stockage
- Esup Portlet Stockage 1.0.0
	- Technologies
	- Fonctionnalités
	- Mise en place
- Démo
- Avenir

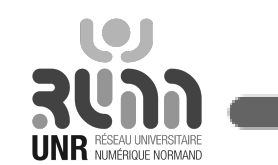

- Un nouveau « canal stockage » ?
	- Motivations
	- Objectif global
	- Esup Portlet Stockage / canal stockage
- Esup Portlet Stockage 1.0.0
	- Technologies
	- Fonctionnalités
	- Mise en place
- Démo
- Avenir

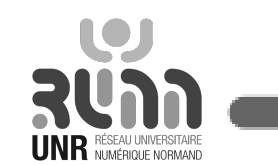

#### Motivations fonctionnelles et technologiques

- Intégration ENT
	- $-$  Canal  $\rightarrow$  Portlet JSR168
- Support des protocoles FS
	- Apache Commons VFS
	- CMIS (interaction Esup-ECM)
- IHM
	- Web 2.0 (en restant accessible)
	- Ergonomie spécifique smartphone

# Objectif global

- Permettre à l'ENT de donner une vision globale des serveurs, lecteurs, dossiers distants aux utilisateurs.

→ Proposer un accès aux services de stockages poussés par l'établissement au travers de l'ENT :

- HomeDirs
- Espaces partagés
- Sites Web personnels (webdav)
- Outil de GED
- Etc.

 $\rightarrow$  Esup Portlet Stockage  $=$   $=$  vision stockage de l'ENT

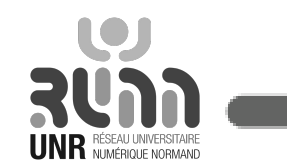

1 Février 2011 Esup Portlet Stockage - EsupDay 11 **5**

#### Esup Portlet Stockage / canal stockage

- Même objectif global mais:
	- Technologies différentes elles ont évolué
	- Pas de positionnement des permissions / partages (Webdav) via la portlet
	- Pas d'interface d'administration

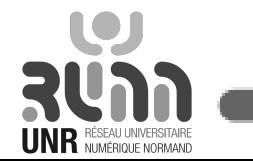

– ...

- Un nouveau « canal stockage » ?
	- Motivations
	- Objectif global
	- Esup Portlet Stockage / canal stockage
- Esup Portlet Stockage 1.0.0
	- Technologies
	- Fonctionnalités
	- Mise en place
- Démo
- Avenir

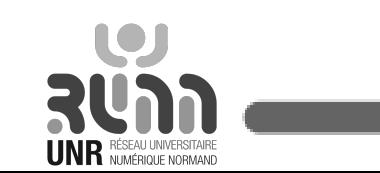

#### Technologies

- EsupCommons V2
	- Spring Mvc Portlet
	- Portlet JSR168
	- Spring 3.0
- JQuery
- Apache Commons VFS
- Apache Chemistry (OpenCMIS)

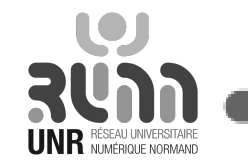

#### Architecture

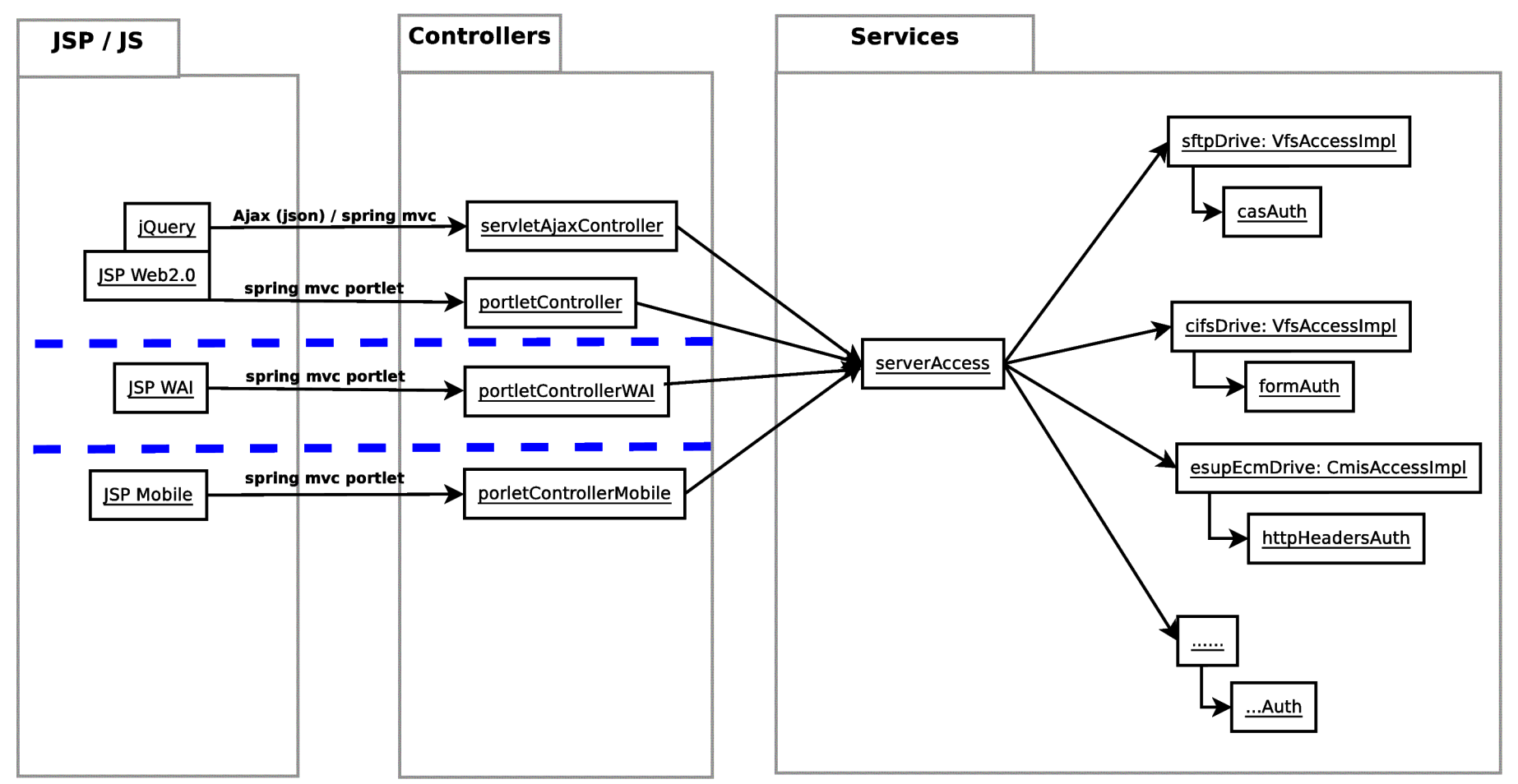

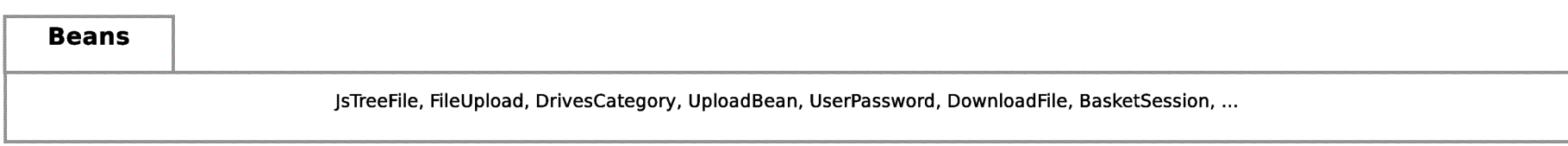

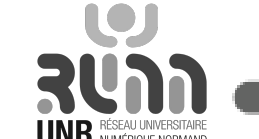

1 Février 2011 **Esup Portlet Stockage - EsupDay 11 9 UNR** RÉSEQUENCE CONTRESTANCE CONTRACTE OF **9** 

#### Fonctionnalités

- Web2.0 (Ajax) / WAI / Mobile
- Supprimer, copier, coller, renommer, charger (down/up), …
- SFTP, FTP, Webdav, CIFS, … CMIS
- Authentifications :
	- Sans
	- Username/password dans un fichier de conf
	- Username/password via formulaire
	- Proxy CAS
	- Pour CMIS (Esup-ECM) : identifiants positionnés dans les entêtes HTTP

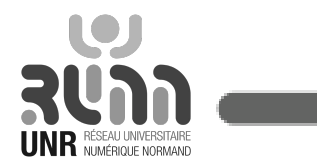

## Mise en place

- mode servlet pour test/mise au point
	- Fonctionnalités dégradées
	- Rapide et facile à prendre en mains : mvn jetty:run

→ pour développer ou/et mettre au point des configurations

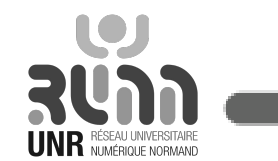

## Mise en place

- mode portlet pour le déploiement
	- 1 fichier de configurations drives.xml :
		- Configuration de n serveurs
		- Uri type smb://stock-2.monuniv.fr/home/@uid@/
		- Visibilité donnée en fonction (filtres) :
			- Groupes uportal
			- Contexte portlet
		- Authentification
		- ...

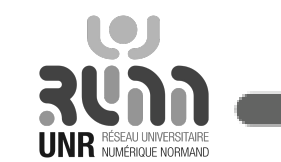

### Déploiement

- mvn package
- ant deployPortletApp -DportletApp=/home/esup/esup-portletstockage/target/esup-portlet-stockage.war
- Tests OK sur Esup/uPortal v2.6 et 3.2

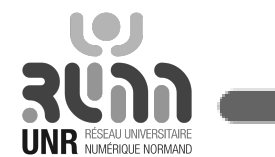

- Un nouveau « canal stockage » ?
	- Motivations
	- Objectif global
	- Esup Portlet Stockage / canal stockage
- Esup Portlet Stockage 1.0.0
	- Technologies
	- Fonctionnalités
	- Mise en place
- Démo
- Avenir

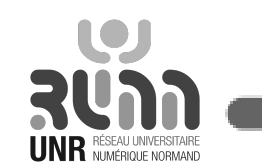

#### Démonstration

- Navigateur Web
- Navigateur Web smartphone (iphone/android)
- Navigateur texte Lynx

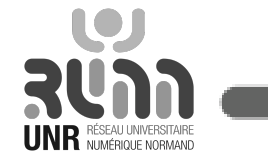

#### Navigateur Web

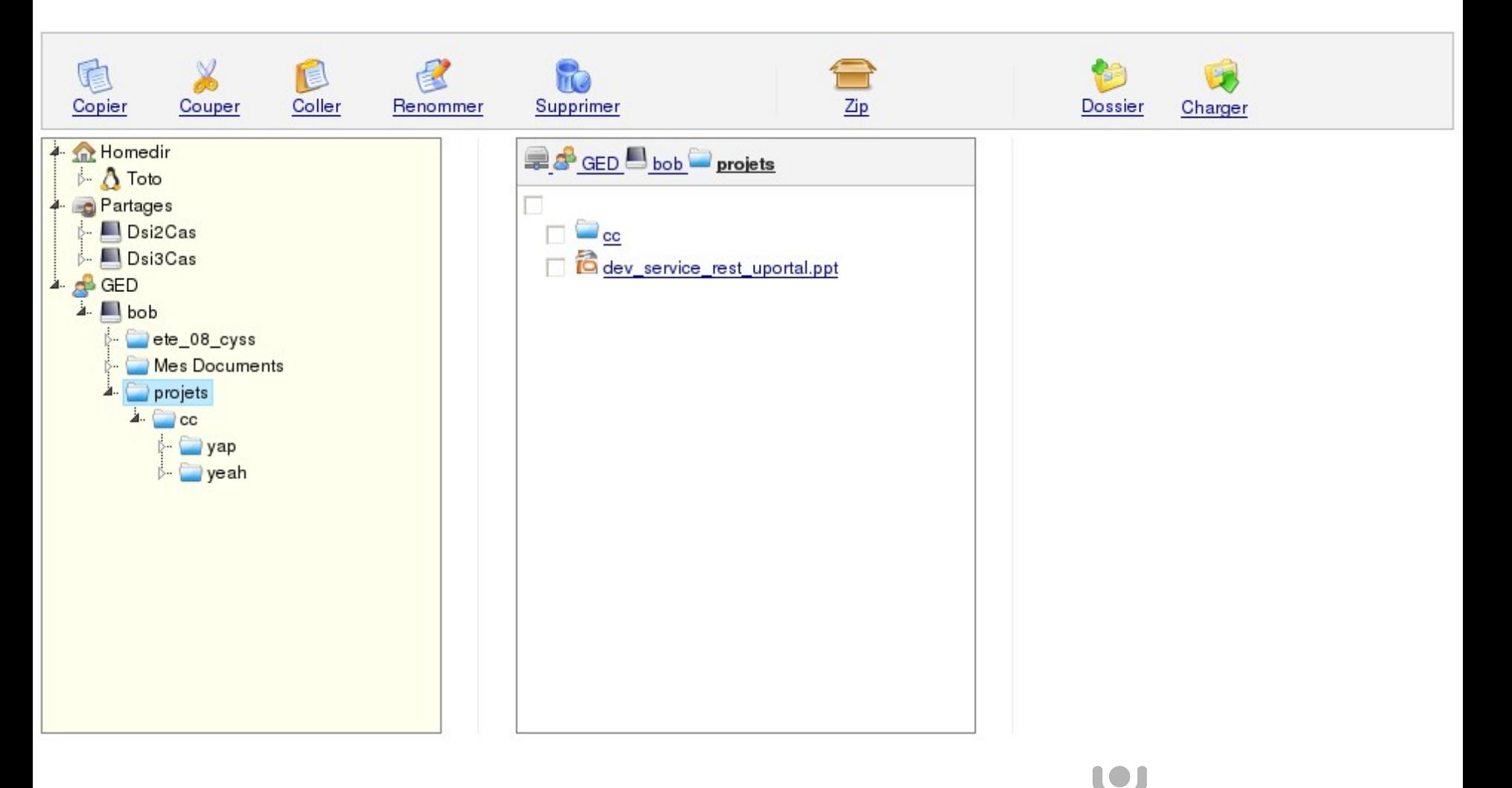

1 Février 2011 **Esup Portlet Stockage - EsupDay 11 1 Medical Portlet** 

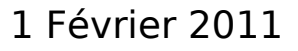

#### Navigateur Web – Drag n Drop

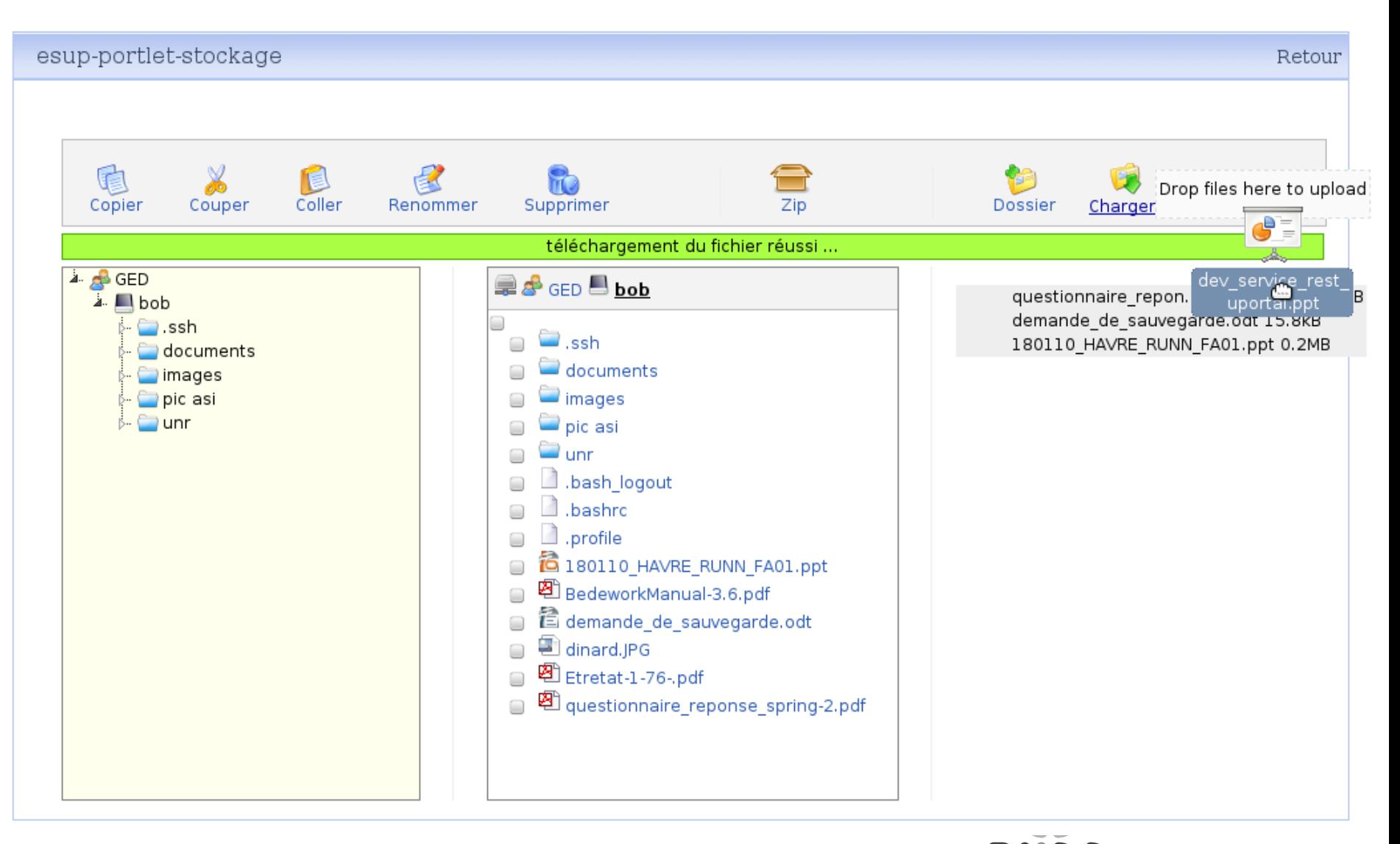

1 Février 2011 **Esup Portlet Stockage - EsupDay 11** 

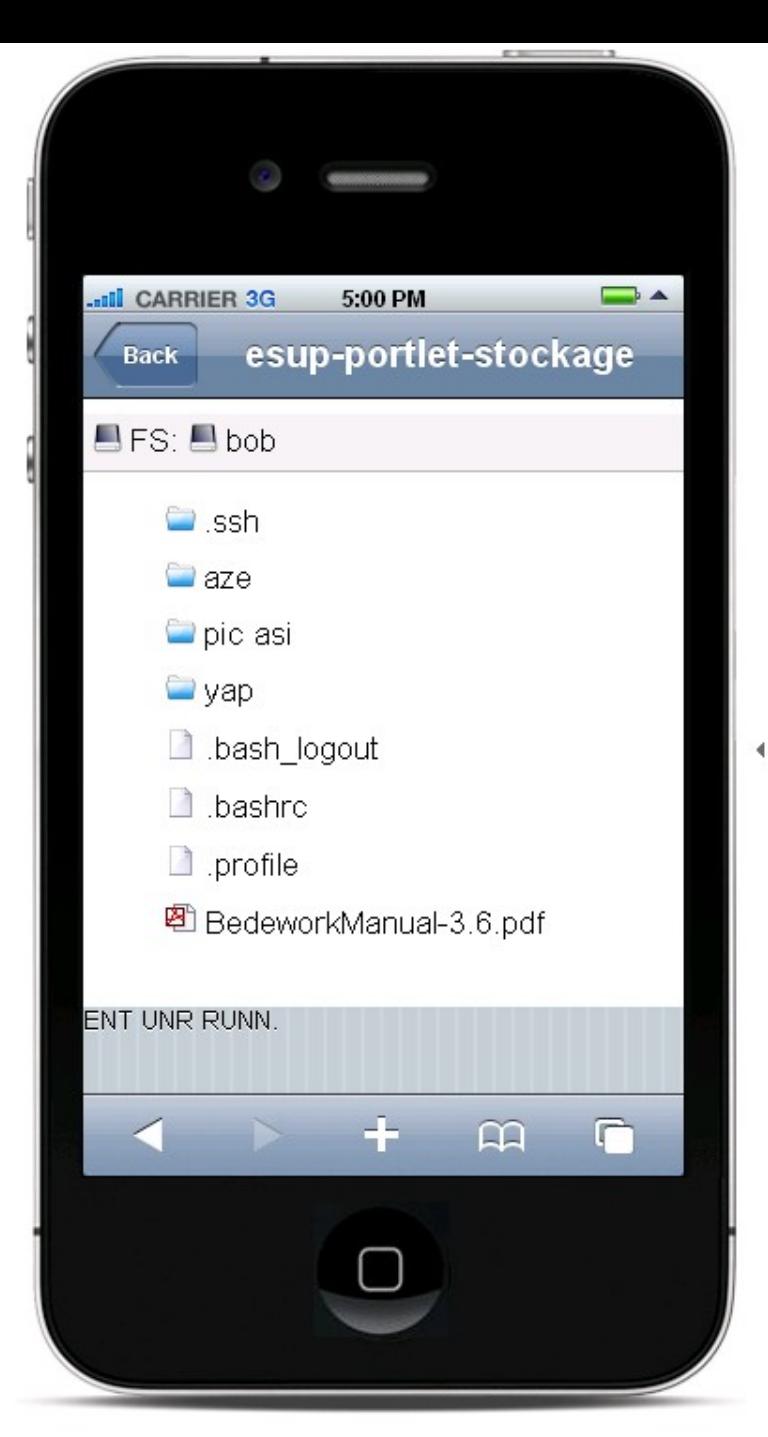

#### iphone / android

up Portlet Stockage - EsupDay 11 **1888 PORTLET STOCK AGE ALSO DELAY 11** 

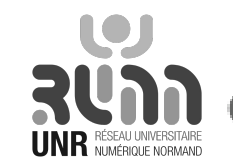

#### WAI Navigateur Web

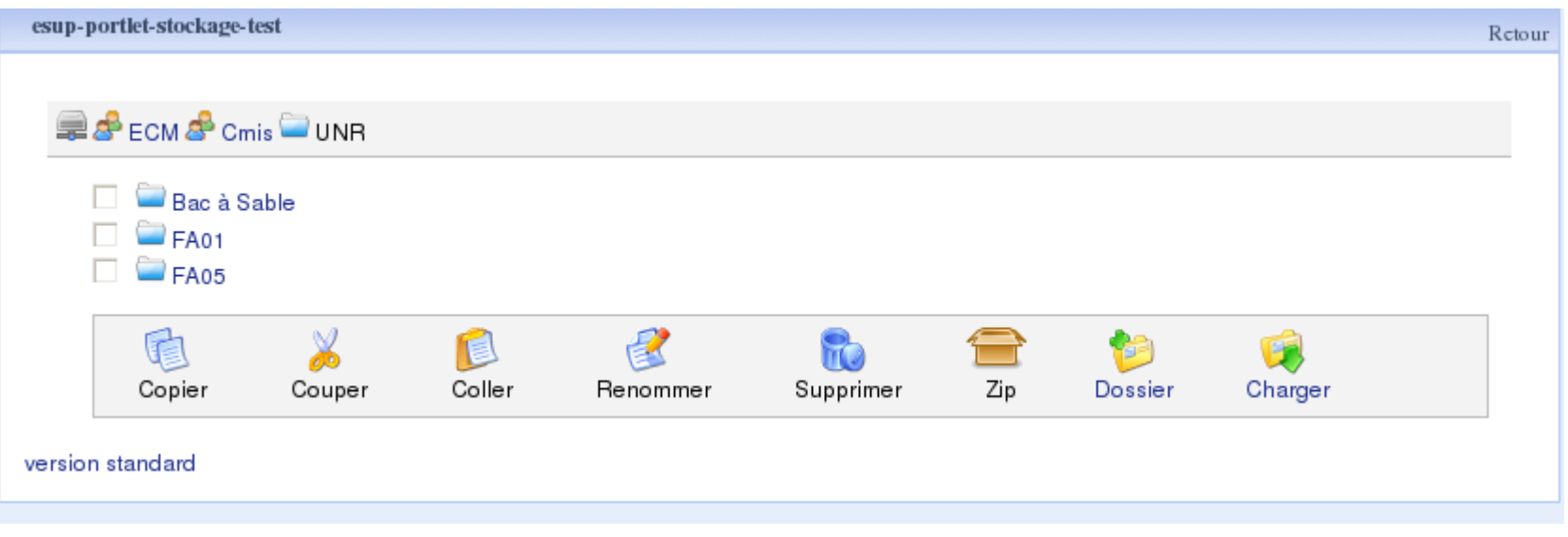

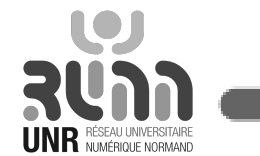

1 Février 2011 **Esup Portlet Stockage - EsupDay 11** 

#### WAI Lynx

#### Eichier Édition Affichage Terminal Onglets Aide

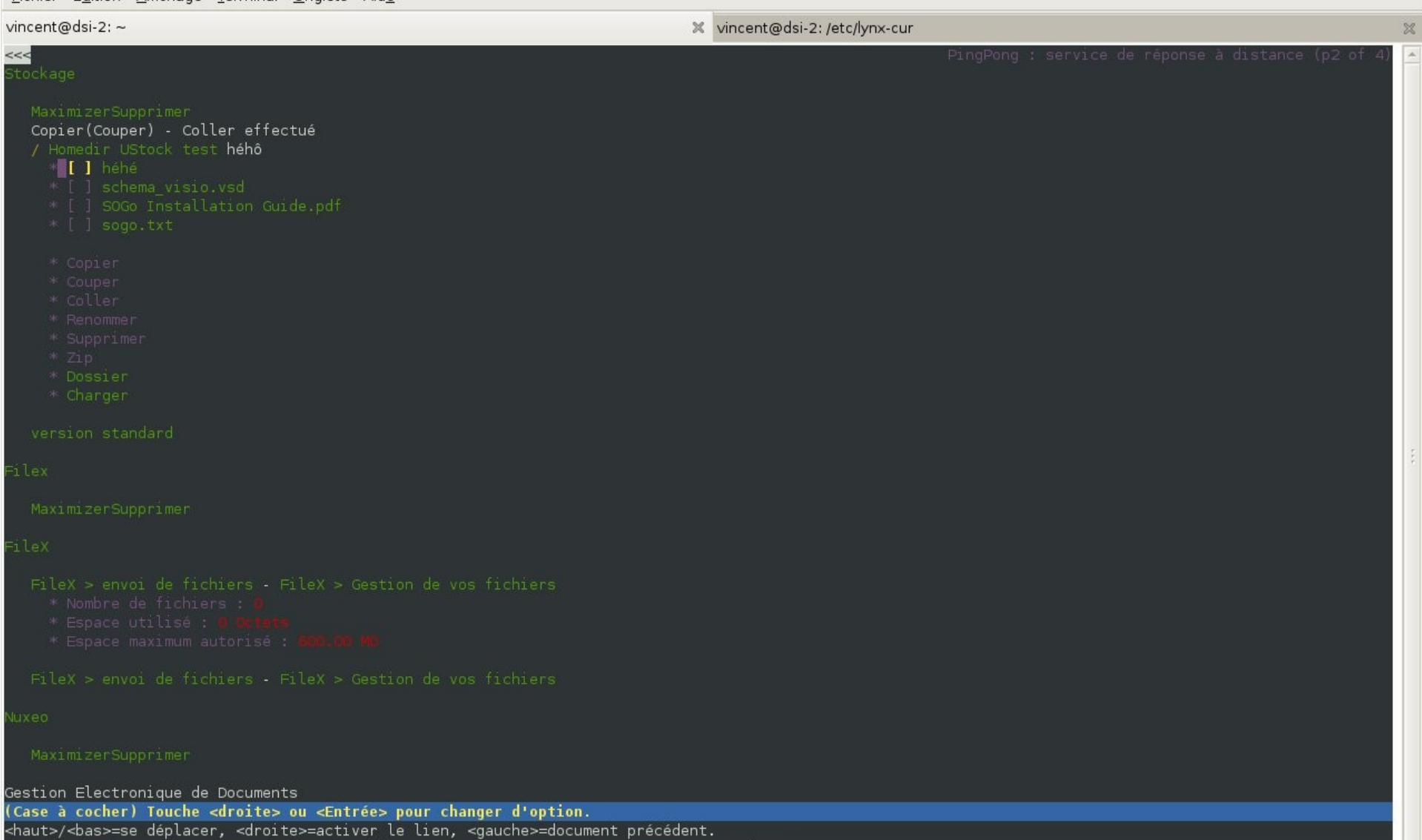

H)Aide O)ptions P)Imprimer G)Aller à M)écran pal Q)uitter </>=chercher <retour>=Histor.

1 Février 2011 Esup Portlet Stockage - EsupDay 11 **20**

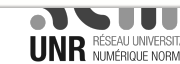

- Un nouveau « canal stockage » ?
	- Motivations
	- Objectif global
	- Esup Portlet Stockage / canal stockage
- Esup Portlet Stockage 1.0.0
	- Technologies
	- Fonctionnalités
	- Mise en place
- Démo
- Avenir

#### Avenir

- en fonction de vos retours bien sûr :-)
- Idées :
	- Tests sur accessibilité ?
	- Visibilité/filtres sur règles LDAP ?
	- Look/ergonomie ?
	- Benchmarks / tests performance sur protocoles types SSH/SFTP pour une population importante ?
	- Support d'autres protocoles ou services ? FileX ?
	- Meilleure gestion des permissions « a priori » ?

– …

- En gardant cependant les objectifs de
	- conserver une portlet légère, maintenable, souple
	- proposer non pas un nouveau service indépendant et incontournable mais proposer d'intégrer et de rendre accessible des services existants dans l'ENT.

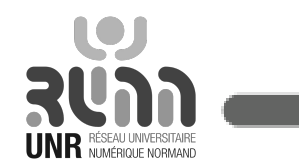

#### Liens

• Présentation générale du projet Canal **Stockage** 

<http://www.esup-portail.org/display/PROJCANSTOCK/Projet+Canal-Portlet+Stockage>

• Esup Portlet Stockage

<http://www.esup-portail.org/display/PROJCANSTOCK/Esup+Portlet+Stockage>

• Esup File Manager (Jasig – en)

<https://wiki.jasig.org/display/PLT/ESUP+File+Manager+Portlet>

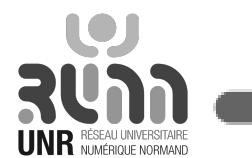

1 Février 2011 Esup Portlet Stockage - EsupDay 11 **23**